My server just synchronizes contacts and calendar, no email. Therefor I just send the two mailboyes in the initial FolderSync command. This causes Android to create local mailboxes for the missing ones. So far, so good. But there is one problem with that in the actual version. When creating local mailboxes, the serverId is set empty. This will cause the account integrity check to recognize local folders as duplicates, and this will cause the ActiveSync provider to wipe all mailboxes and redo an initial FolderSync.

## **For more details:**

Creating local folders with empty serverId: [https://android.googlesource.com/platform/packages/apps/Exchange/+blame/android-](https://android.googlesource.com/platform/packages/apps/Exchange/+blame/android-5.0.0_r6/src/com/android/exchange/adapter/FolderSyncParser.java)[5.0.0\\_r6/src/com/android/exchange/adapter/FolderSyncParser.java](https://android.googlesource.com/platform/packages/apps/Exchange/+blame/android-5.0.0_r6/src/com/android/exchange/adapter/FolderSyncParser.java)

```
410. cv.put(MailboxColumns.SERVER_ID, "");
```
## Account integrity check sal statement:

[https://android.googlesource.com/platform/packages/apps/Email/+blame/android-](https://android.googlesource.com/platform/packages/apps/Email/+blame/android-5.0.0_r6/src/com/android/email/provider/EmailProvider.java)[5.0.0\\_r6/src/com/android/email/provider/EmailProvider.java](https://android.googlesource.com/platform/packages/apps/Email/+blame/android-5.0.0_r6/src/com/android/email/provider/EmailProvider.java)

```
1709. private static final String ACCOUNT_INTEGRITY_SQL =
```
1710. "select count(\*) from (select count(\*) as dupes from " + Mailbox.TABLE\_NAME +

1711. " where accountKey=? group by " + MailboxColumns.SERVER\_ID + ") where dupes >  $1"$ ;

## Parsing FolderSync Response and do the integrity check:

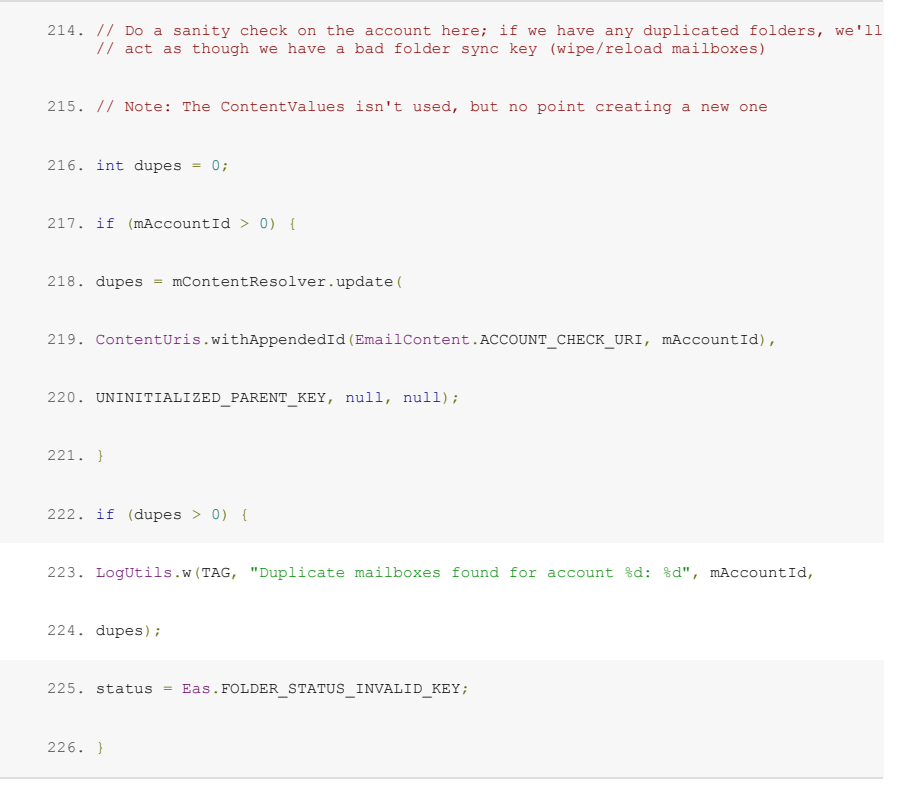

I fixed my issues by just sending all "required" folder on initial foldersync, but I am not sure if this is necessary regaring to the EAS Specification. I just wanted to inform you about that as there also other EAS server implementations which will not function on Android 5 (this worked on Android 4.4.4). So I know that this might not be the best way to inform you, but I did not know if this is a bug, so I did not want to submit it on the bug tracker. I also thought about contributing a changed sql statement to the AOSP, but this was way to much work to set up the environment. I would have have just added "and serverId != " " to the where part of the sql statement.